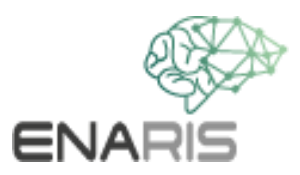

# **Supervised Learning**

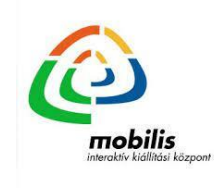

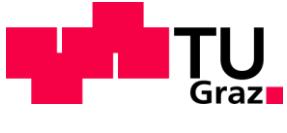

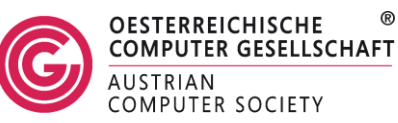

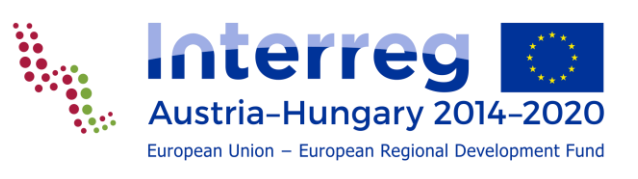

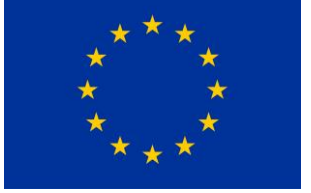

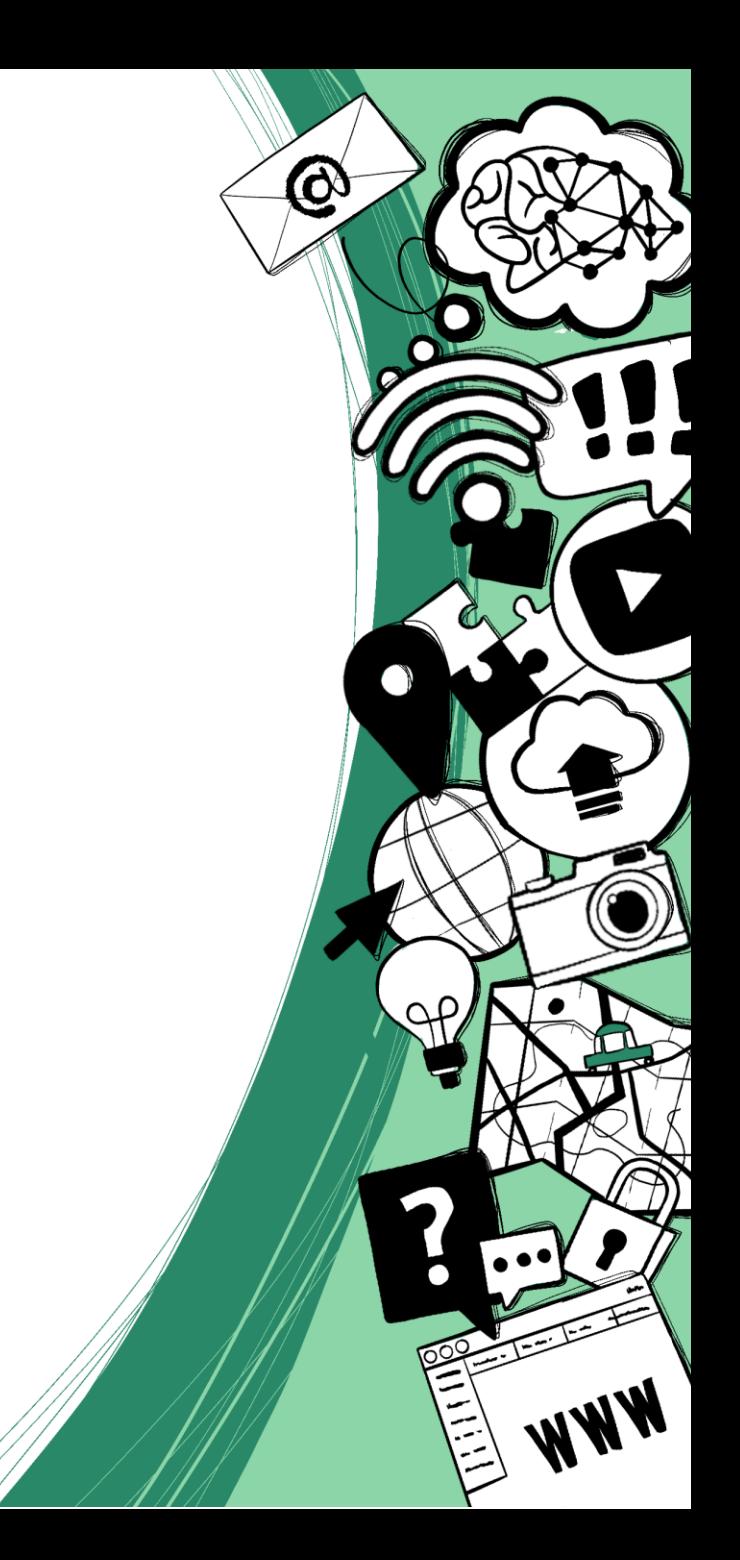

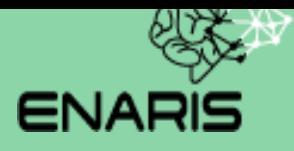

## **Supervised Learning Beispiele**

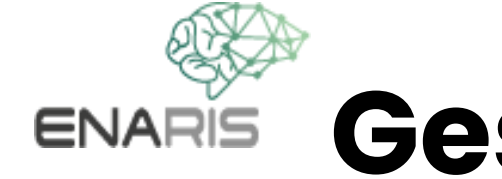

## **Gesichtserkennung in Bildern**

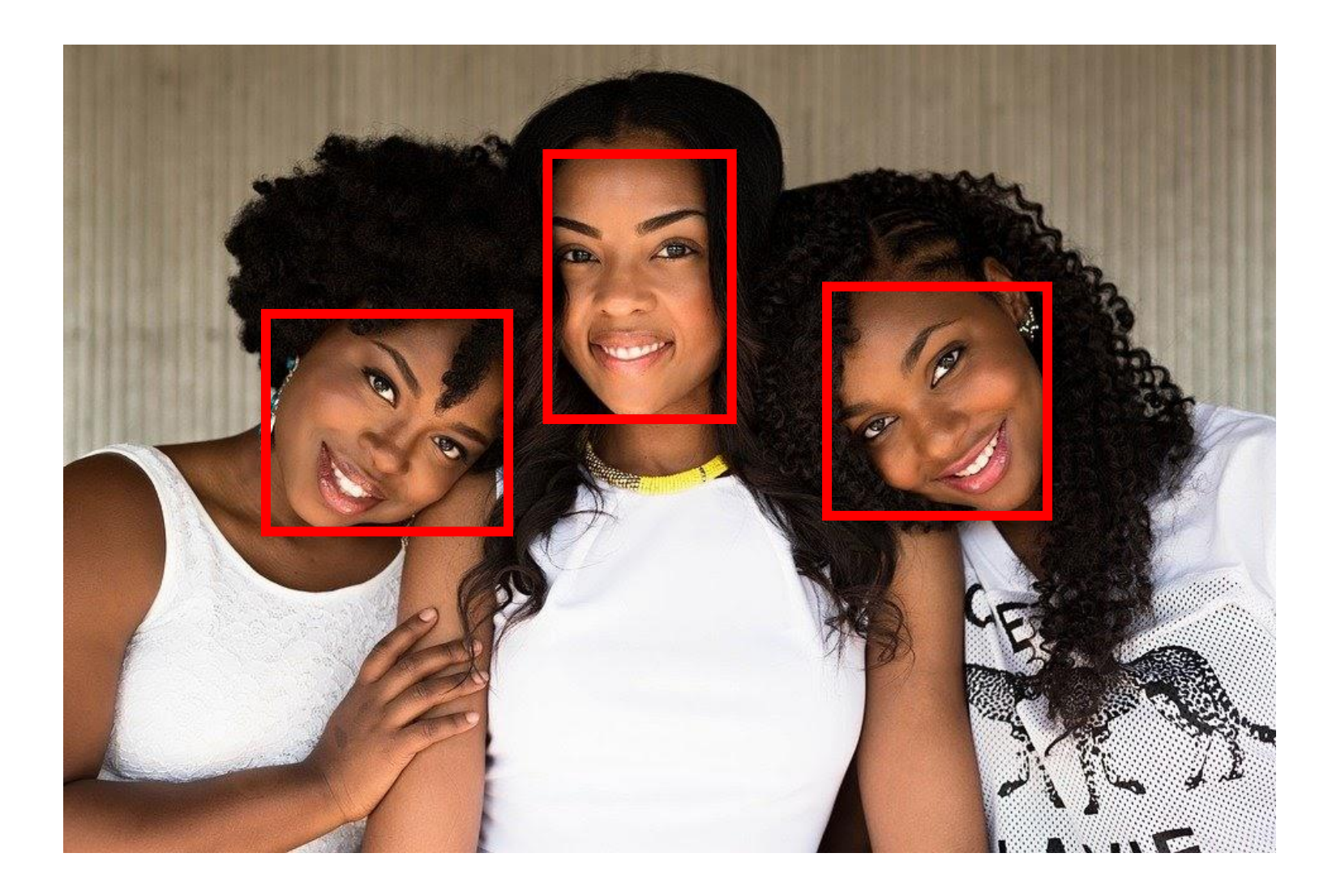

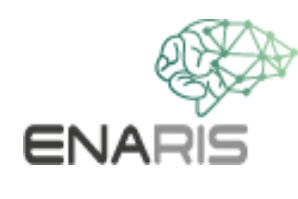

## **Objekte klassifizieren**

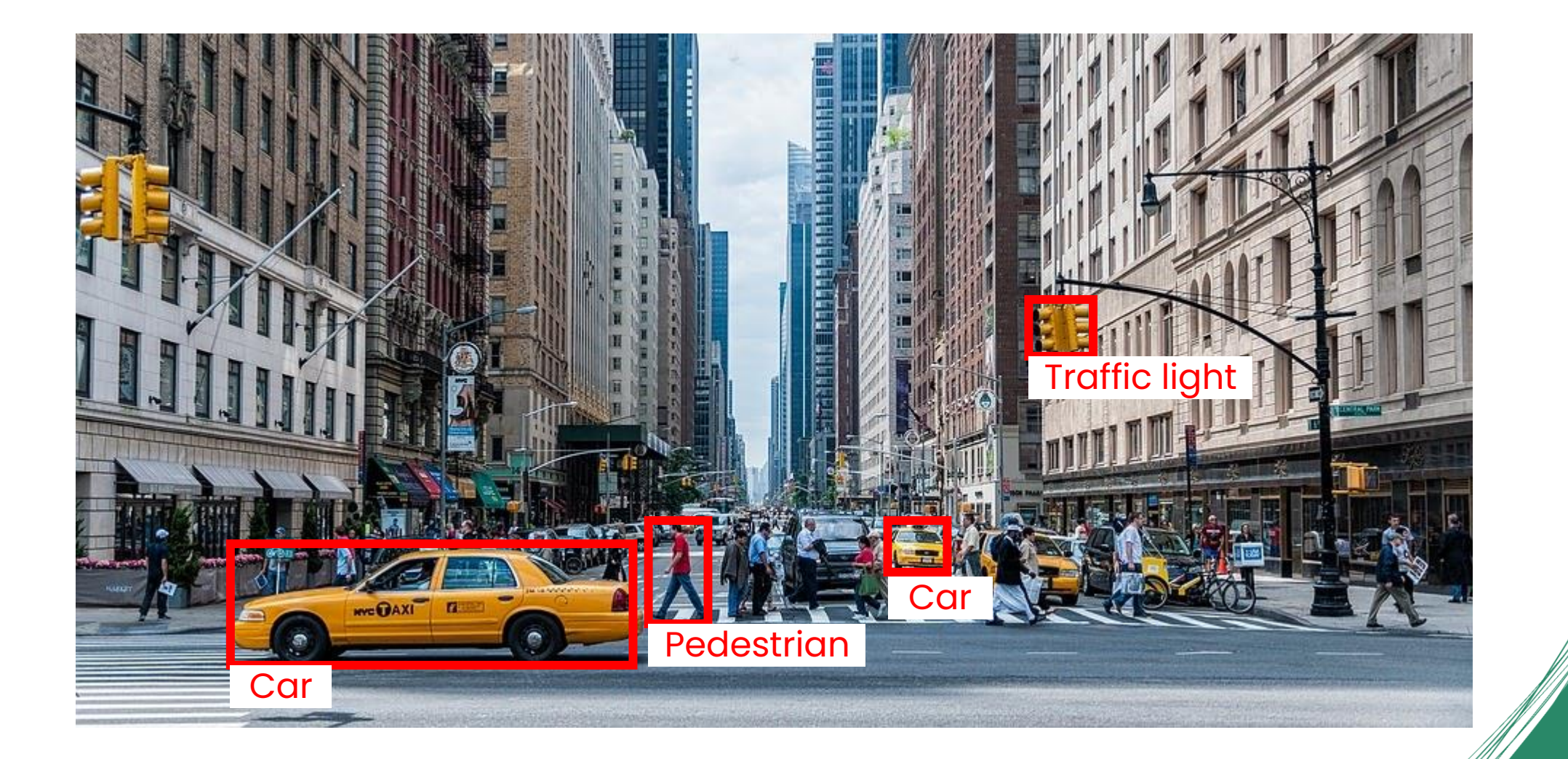

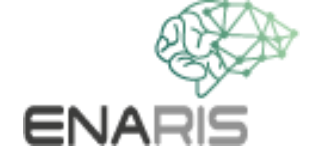

## **Makel an Objekten erkennen**

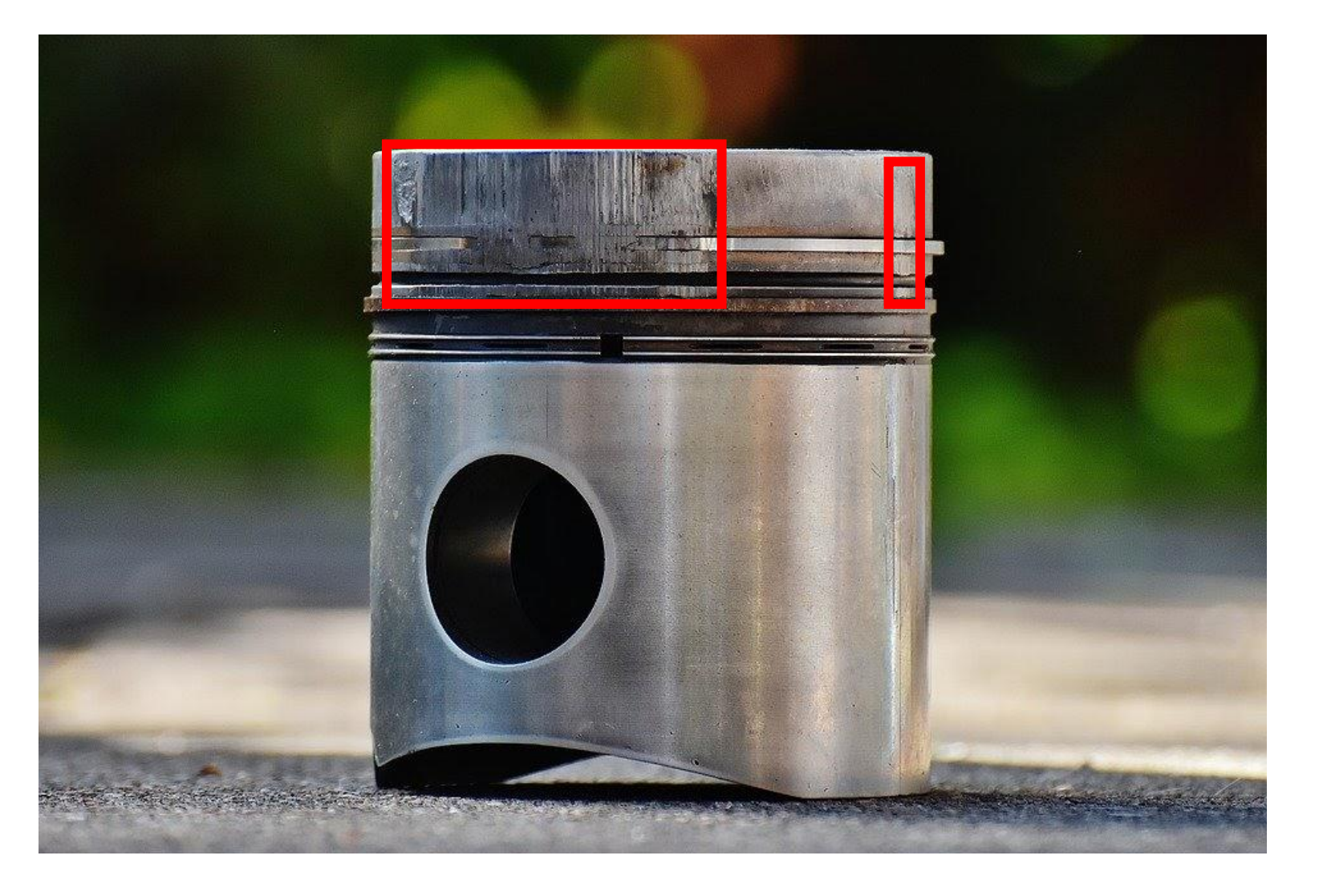

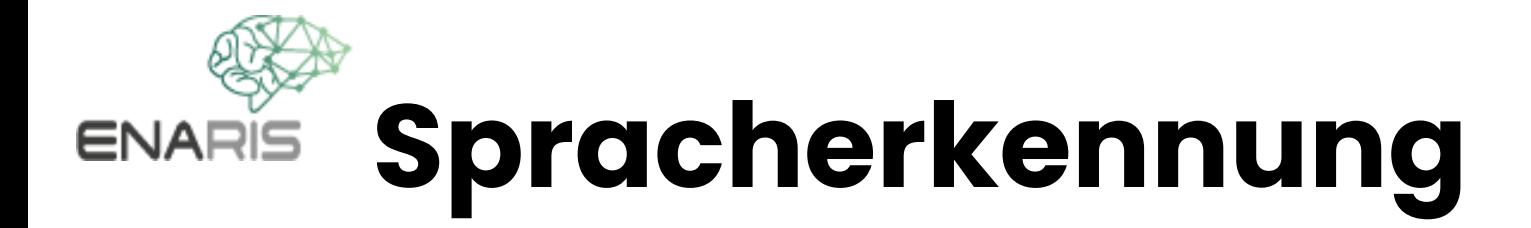

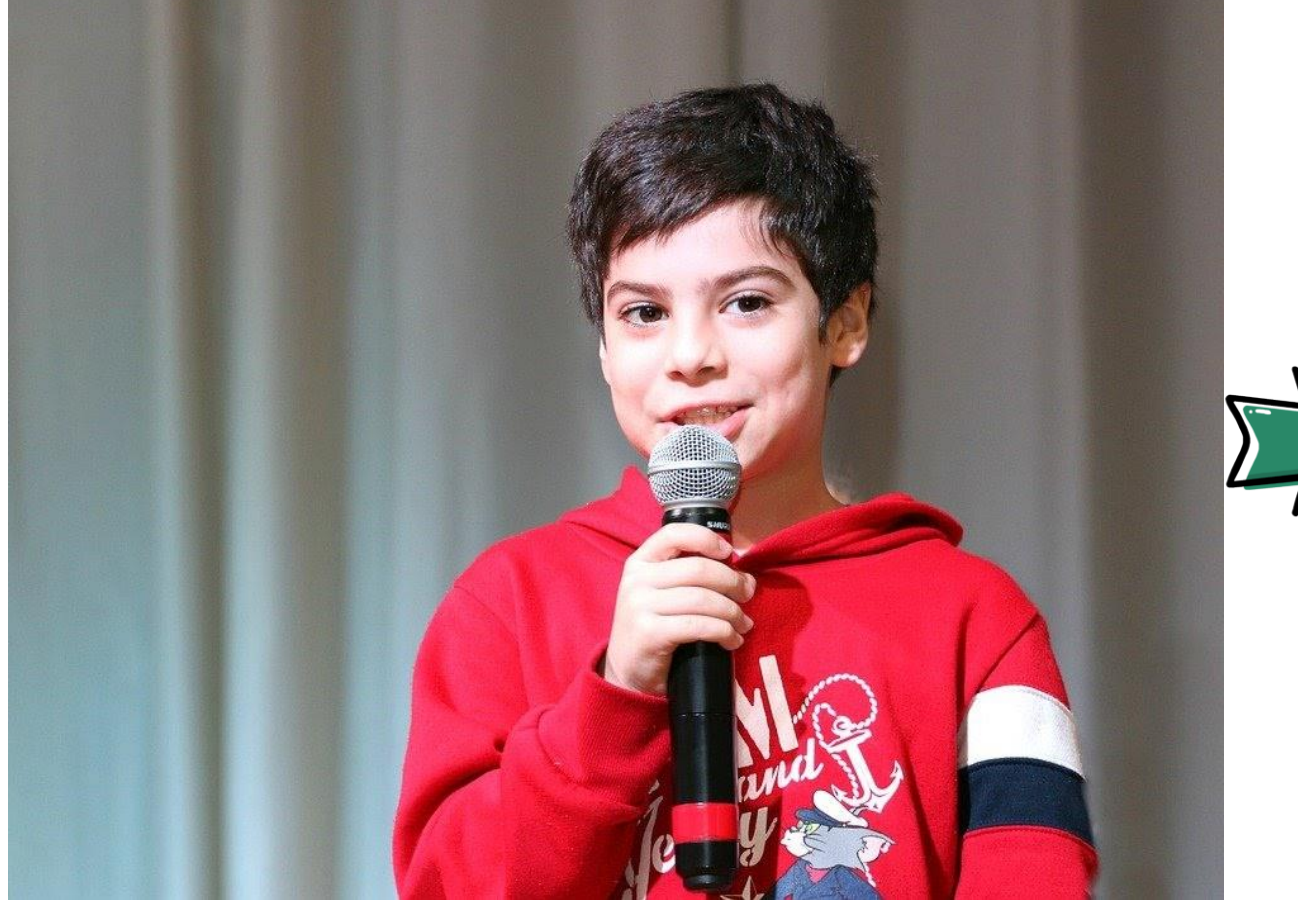

#### Transkribieren von gesprochenen Worten in **Schrift**

#### **Erkennen, ob es sich um Spam**  ENARIS **E-Mails handelt oder nicht**

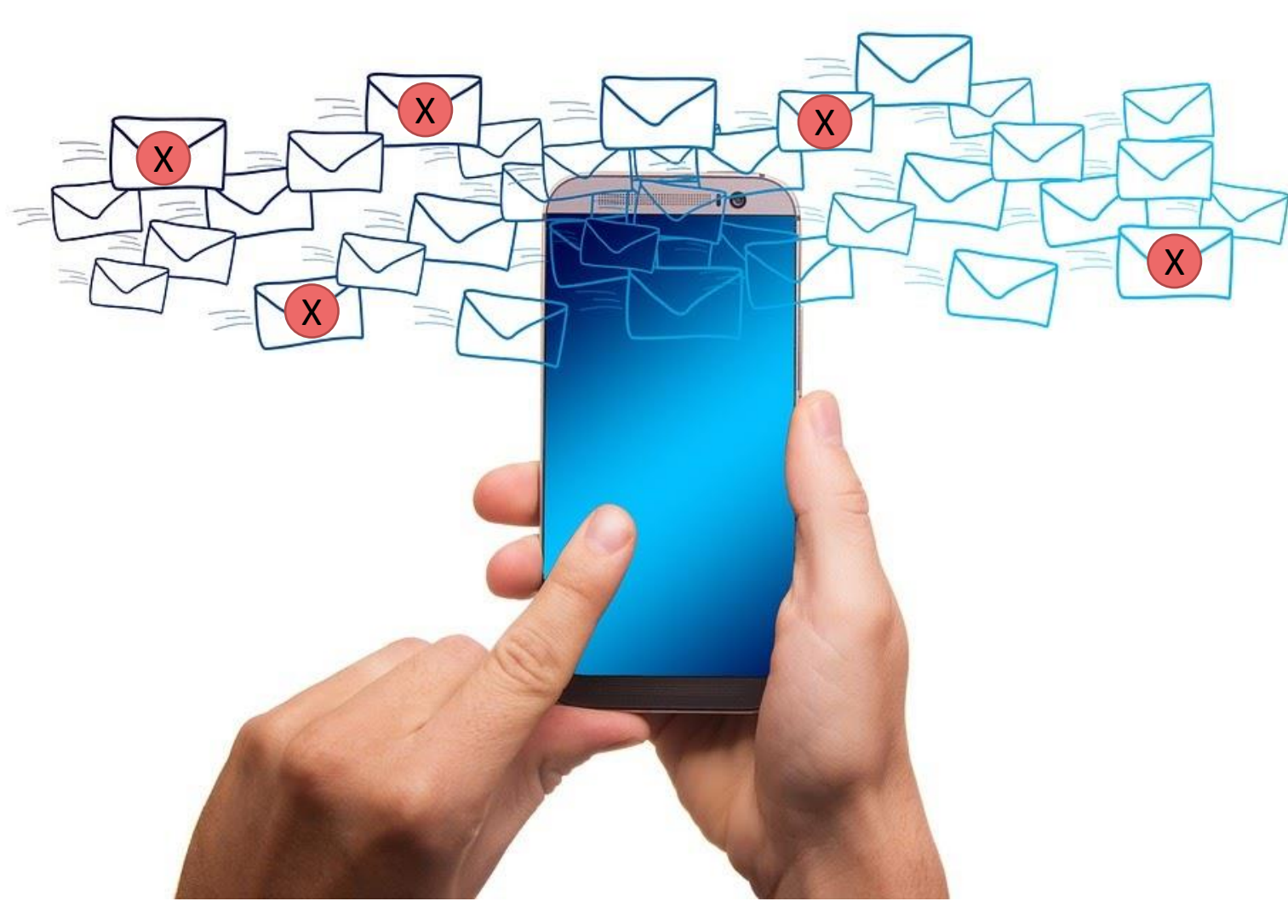

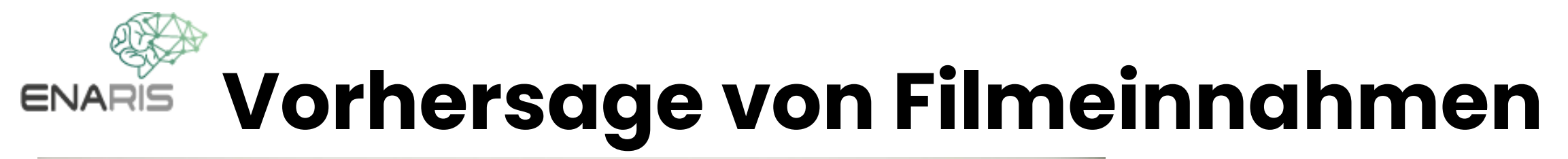

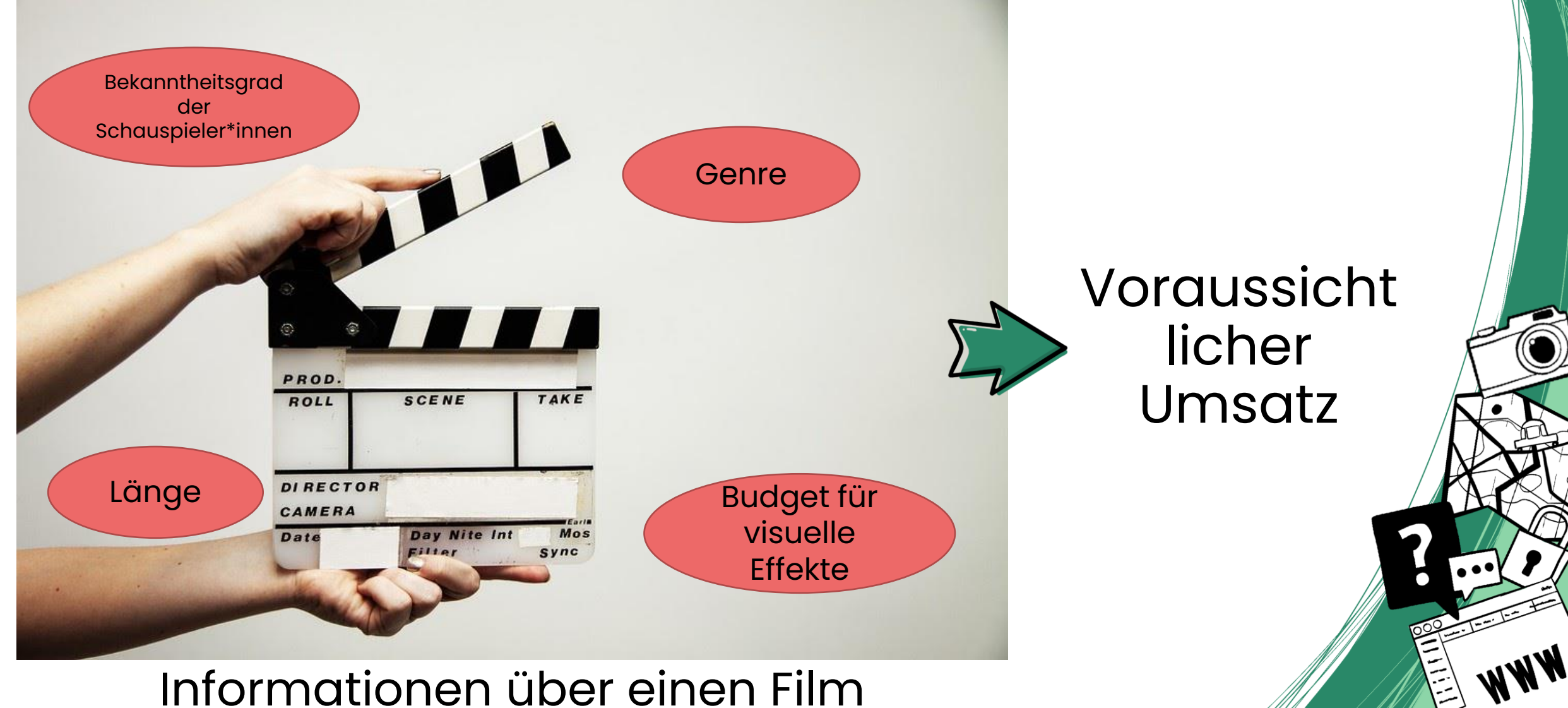

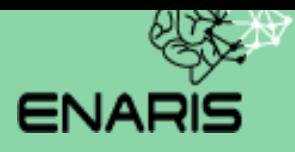

# **Supervised Learning als Mapping Funktion**

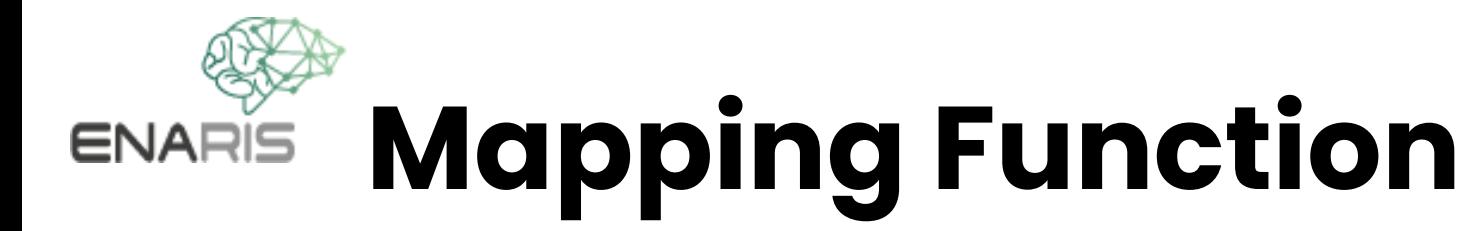

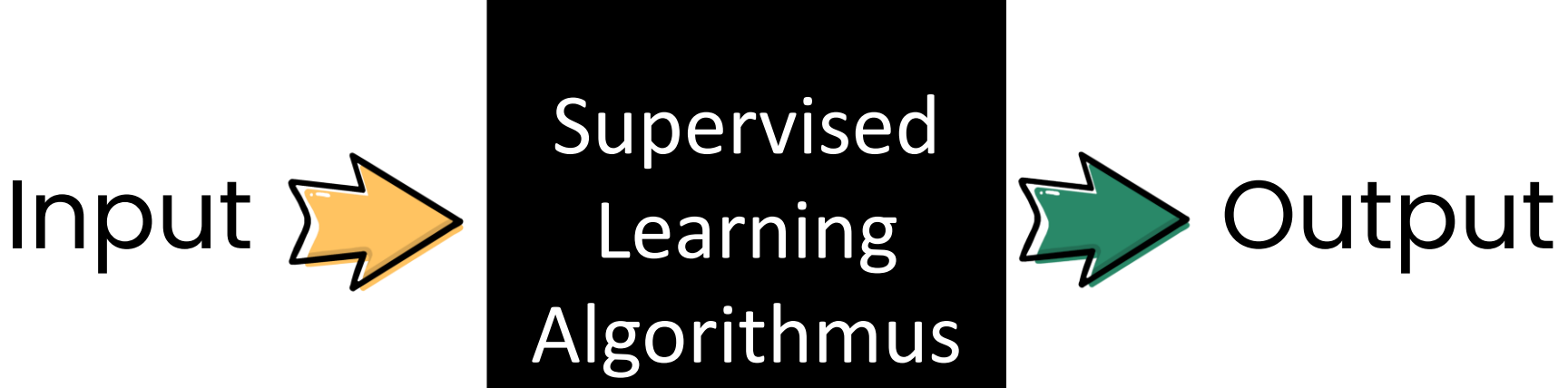

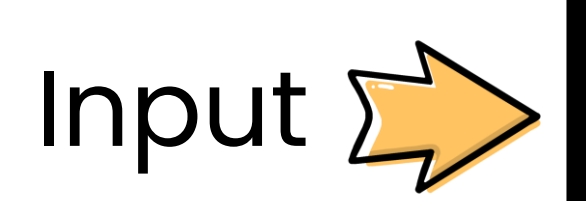

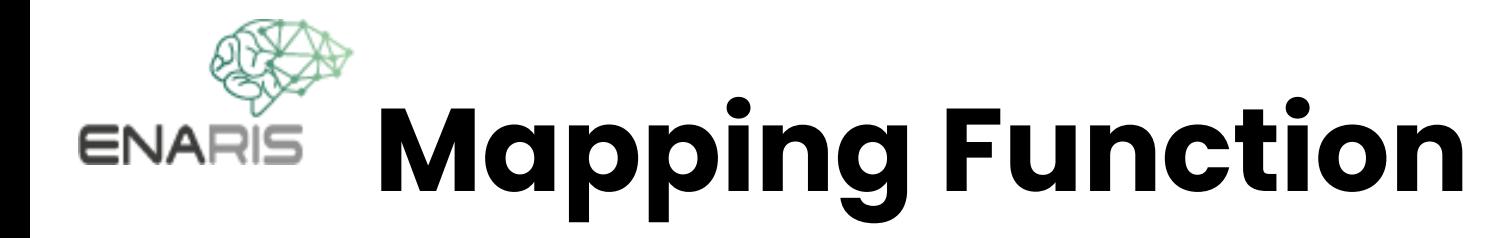

### Supervised Learning Algorithmus

Label / Klasse

Katze

Hund

**Fisch** 

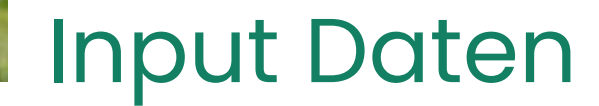

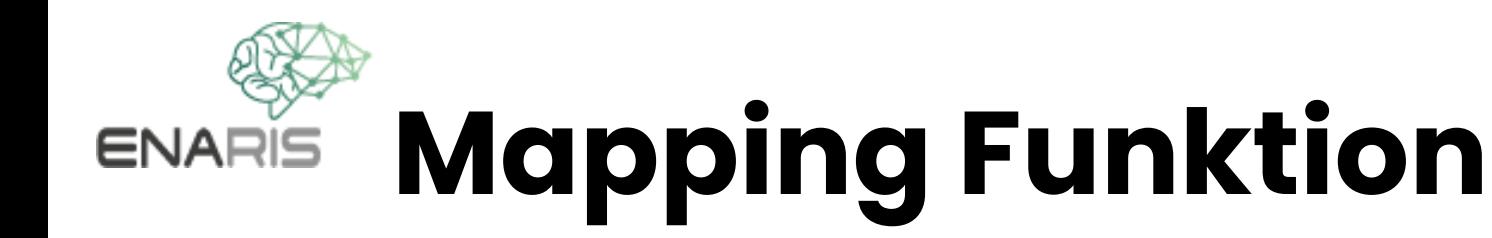

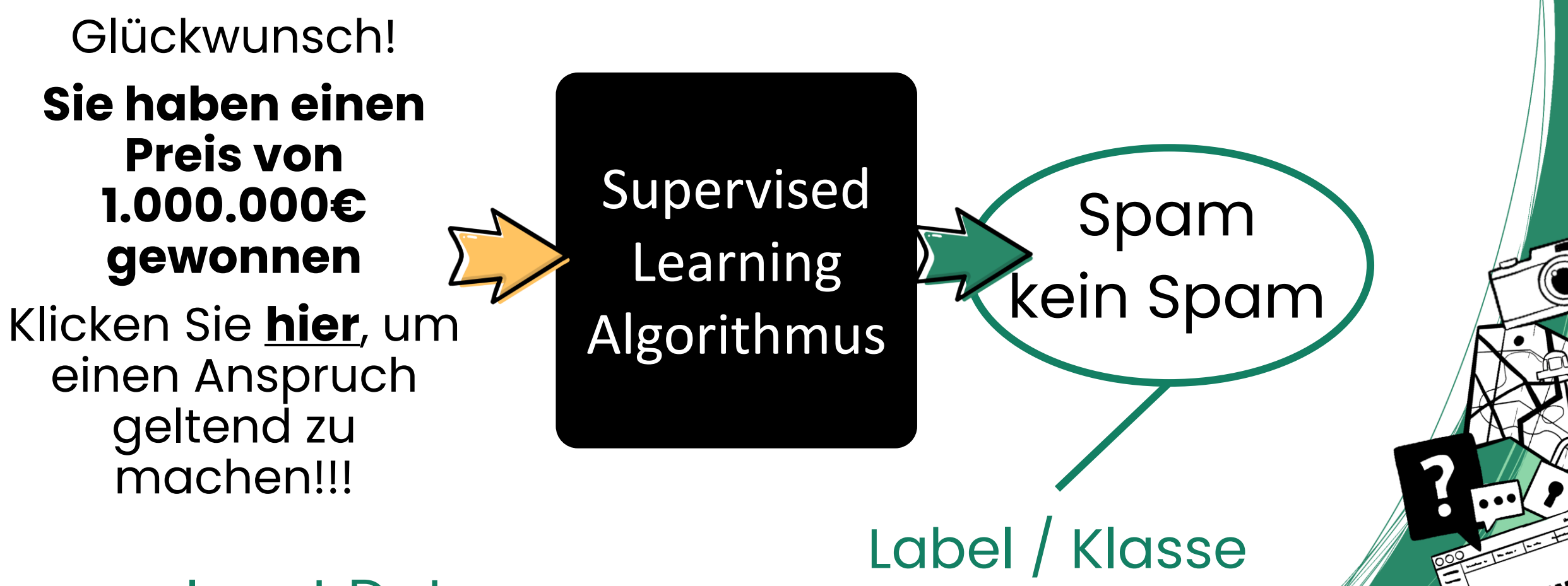

Input Daten

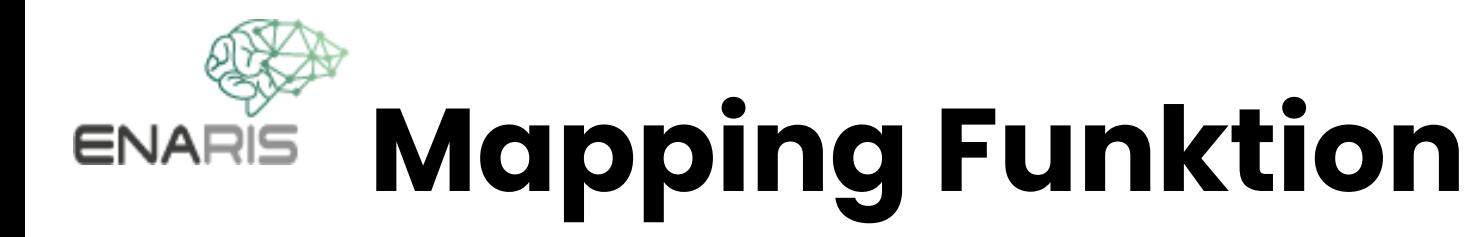

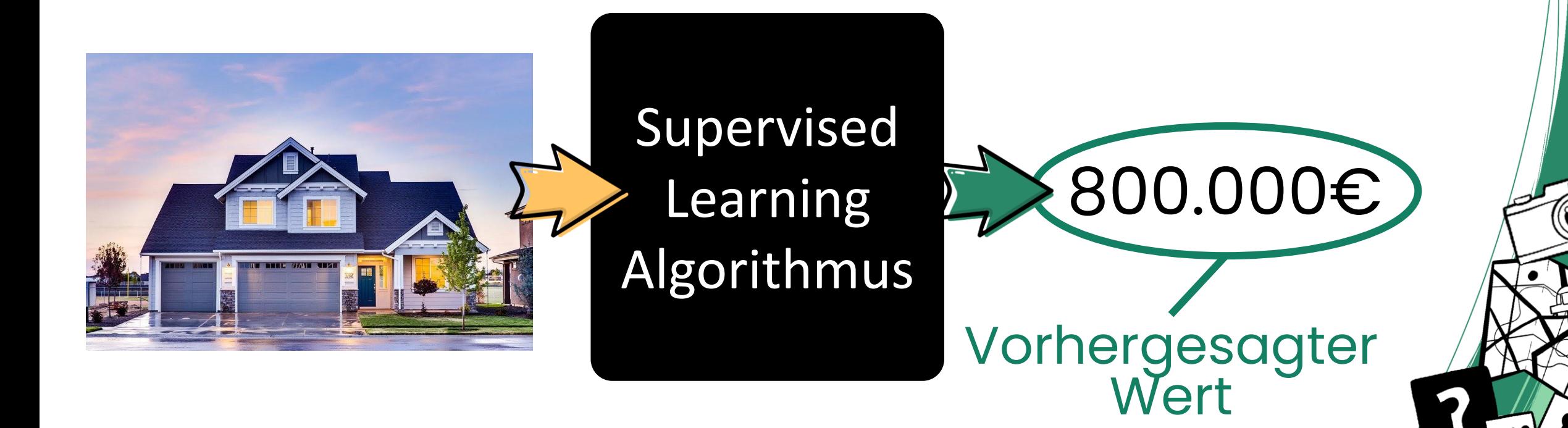

#### Input Daten

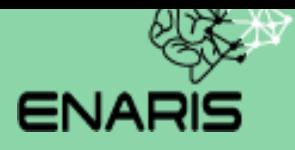

# **Supervised Learning Definitionen**

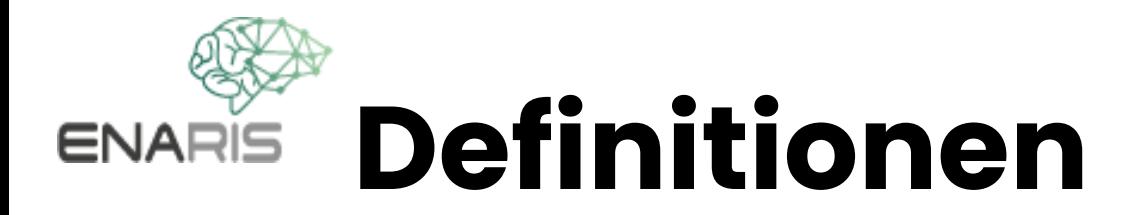

### **Supervised Learning Algorithmus**

- Schritt für Schritt Beschreibung einer Aufgabe
- Beschreibt **wie** der SL Prozess arbeitet und welche **zusätzlichen Informationen** (**Parameter**) er benötigt.
- Wie ein Kochrezept

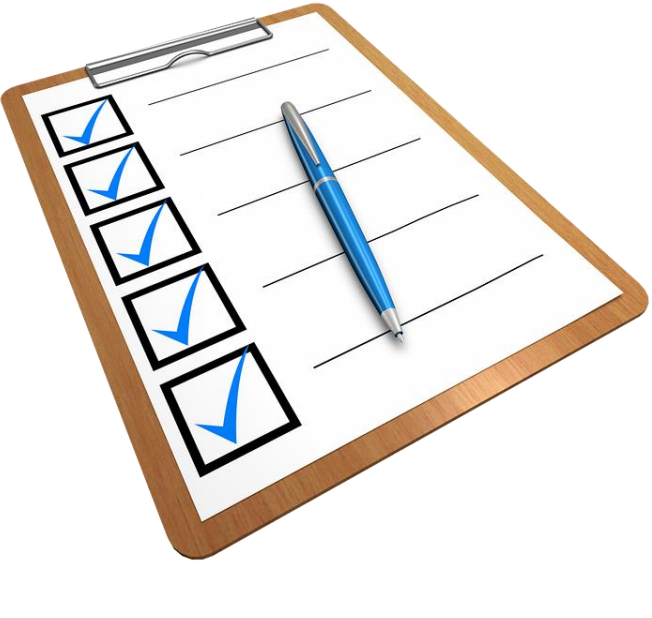

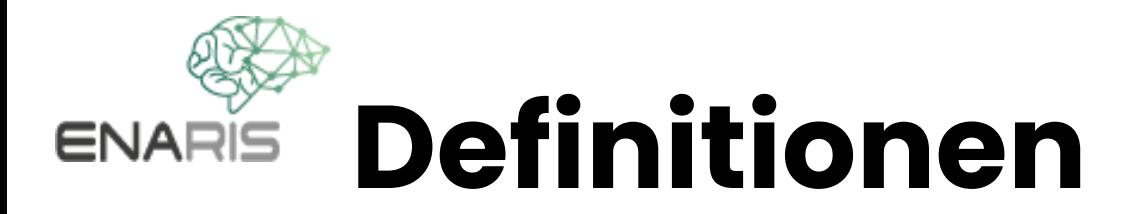

#### **Parameter**

- **Zusätzlich eingespeiste Informationen** von den Programmierer\*innen adaptieren den **Algorithmus**
- Wie die Zuckermenge für die Herstellung eines Kuchens, die die Süße des Ergebnisses verändert

Zucke: 500g Durchmesser: 30cm laktosefrei: falsch

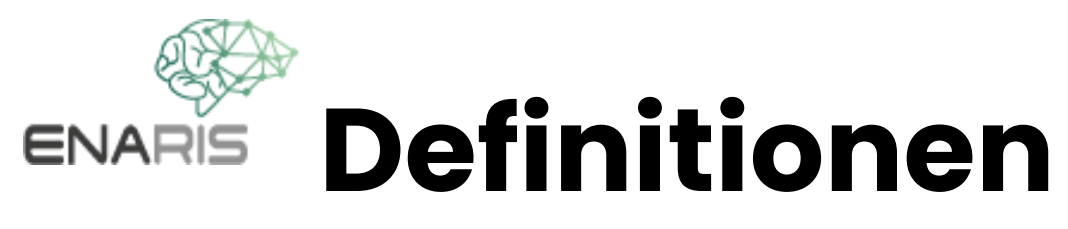

### **Supervised Learning Model**

- **Speichert Informationen** wie weitere Parameter
- Wird während eines automatisierten **Trainingsprozesses** verändert, um das Ergebnis zu optimieren
- Wie die Mengen verschiedener Zutaten, die geändert werden können, um ein besseres Rezept zu erstellen (aber automatisch aktualisiert, anstatt manuell vom Koch geändert zu werden)

Eier: 4 Milch: 1.2l Temperatur: 167.42° Backdauer: 38min

...

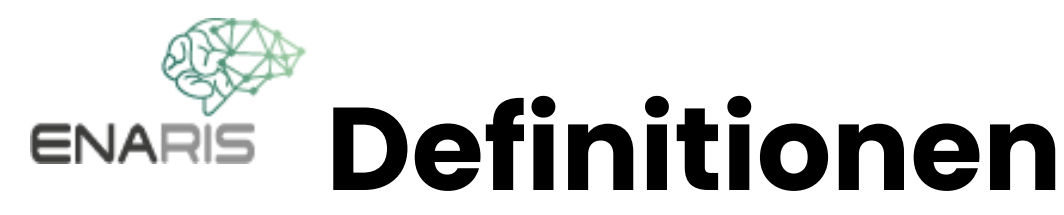

### **Beschriftete Daten (Labelled Data)**

- **Datensatz,** der Eingabedaten sowie die korrekte Ausgabe enthält
	- Z.B. viele Bilder mit entsprechenden Labels wie Katze und Hund
	- Im Allgemeinen in zwei Gruppen aufgeteilt, die **Trainingsdaten** und die **Testdaten**

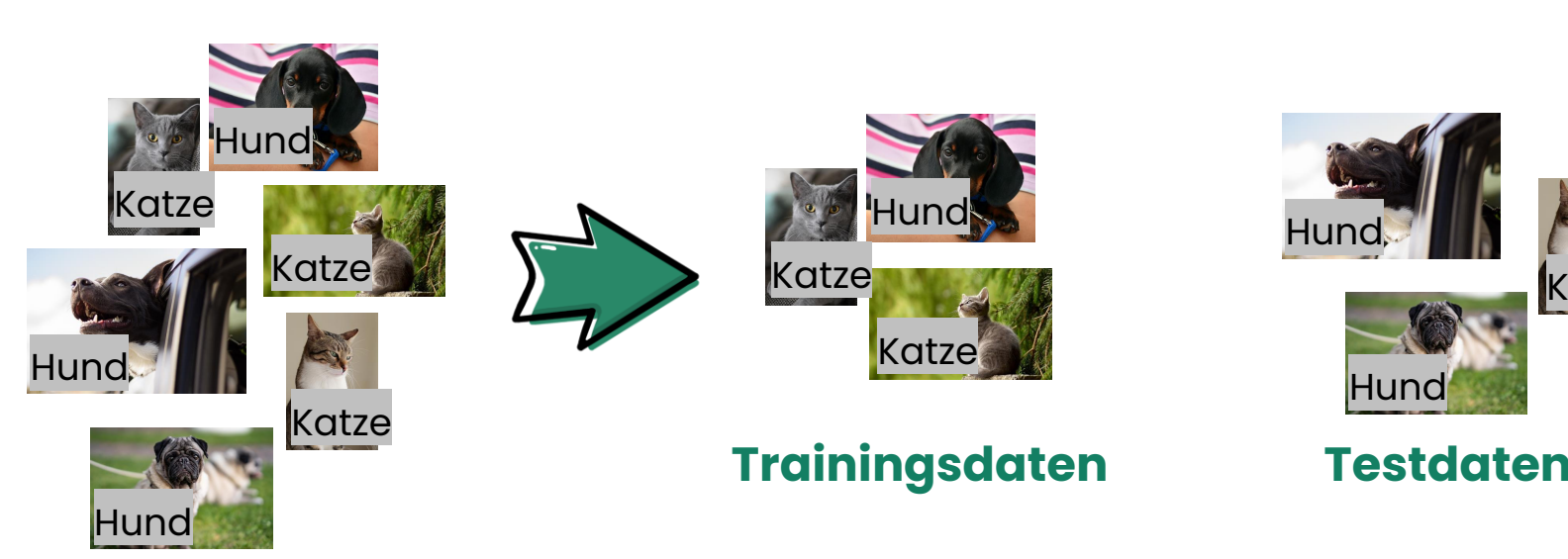

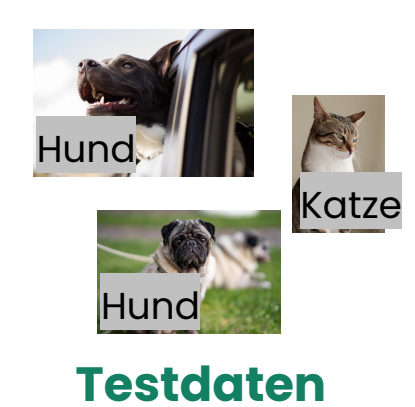

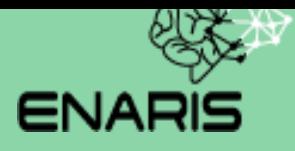

# **Supervised Learning Training**

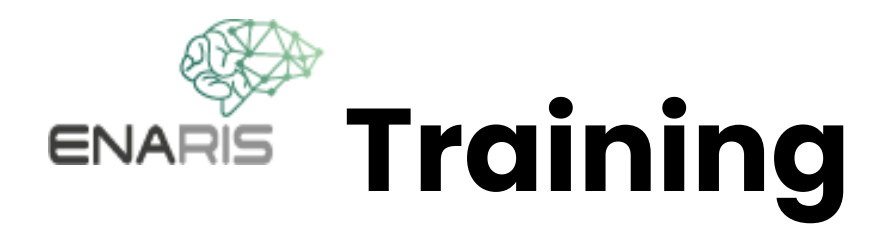

#### **Training** ist der Prozess, **einem Modell beizubringen,** was die korrekte Antwort (Label) ist.

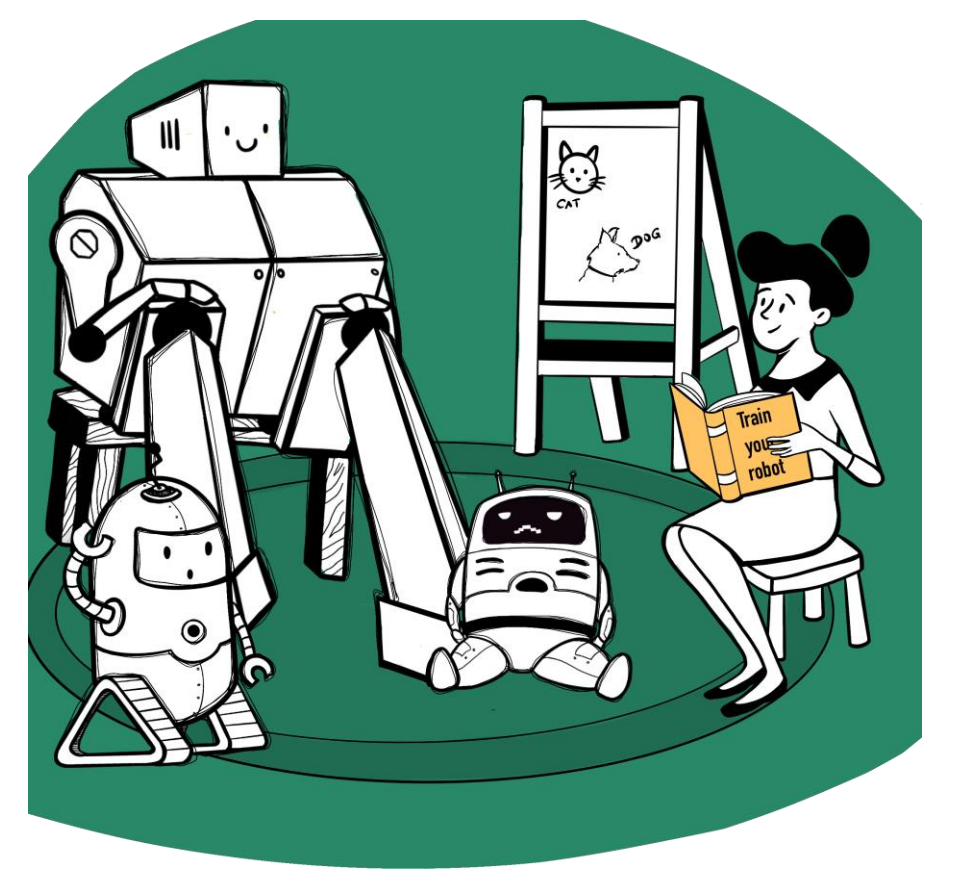

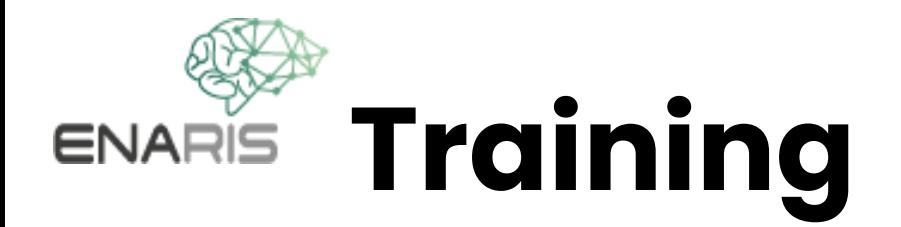

1. Sammle **labelled data** und teile sie in **Trainingsdaten** und **Testdaten** auf.

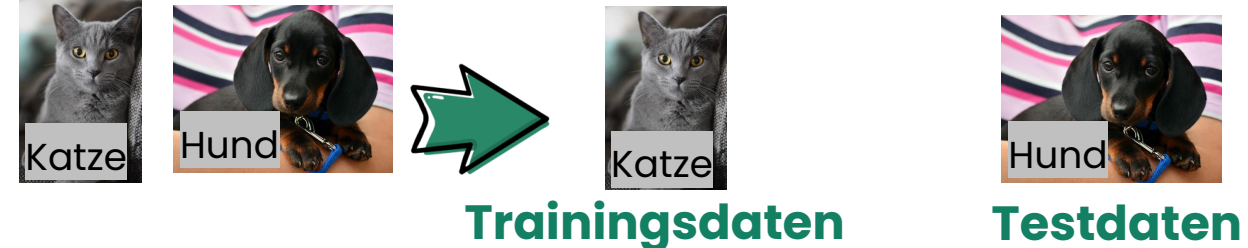

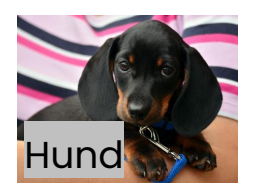

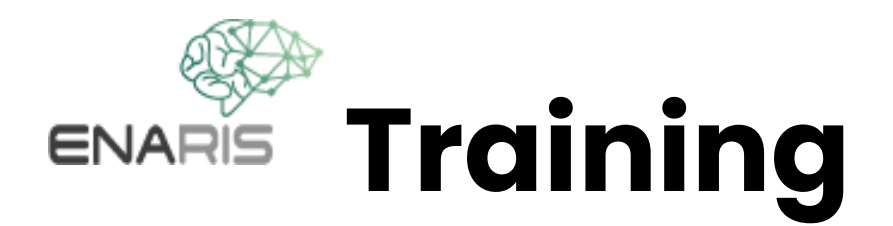

- 1. Sammle **labelled data** und teile sie in **Trainingsdaten** und **Testdaten** auf.
- 2. Wähle **Parameter** aus und starte das **Modell** mit zufälligen Werten.

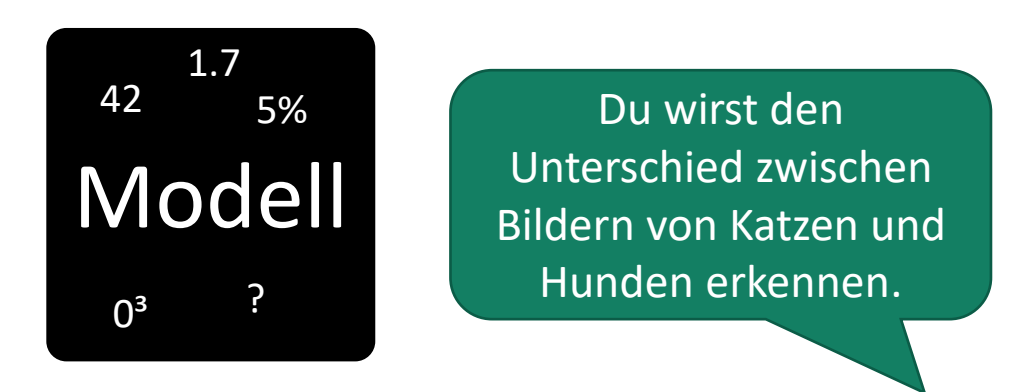

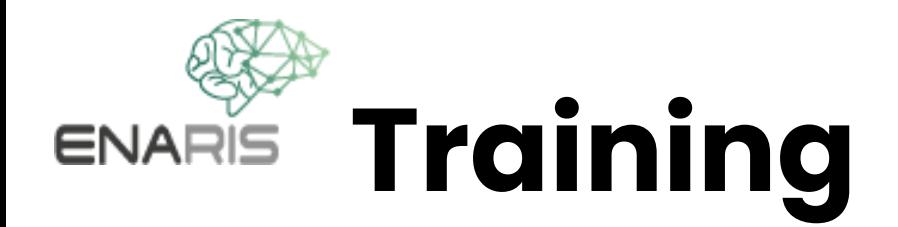

- 1. Sammle **labelled data** und teile sie in **Trainingsdaten** und **Testdaten** auf.
- 2. Wähle **Parameter** aus und starte das **Modell** mit zufälligen Werten.
- 3. Wiederhole dies mit den **Trainingsdaten** (so oft wie durch Parameter definiert): Ändere das **Modell** für alle Eingabedaten geringfügig, um die gegebene Ausgabe besser vorherzusagen

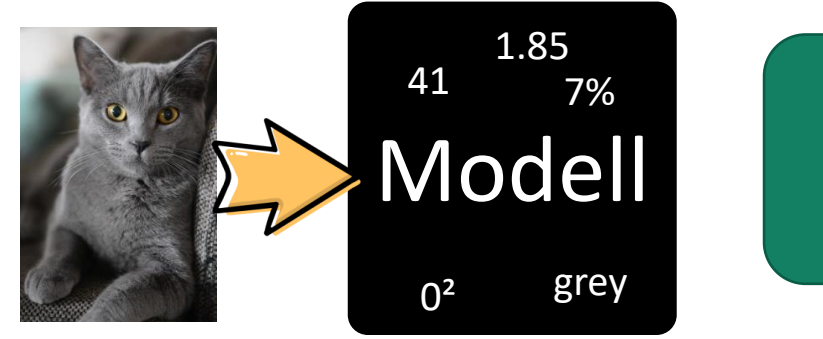

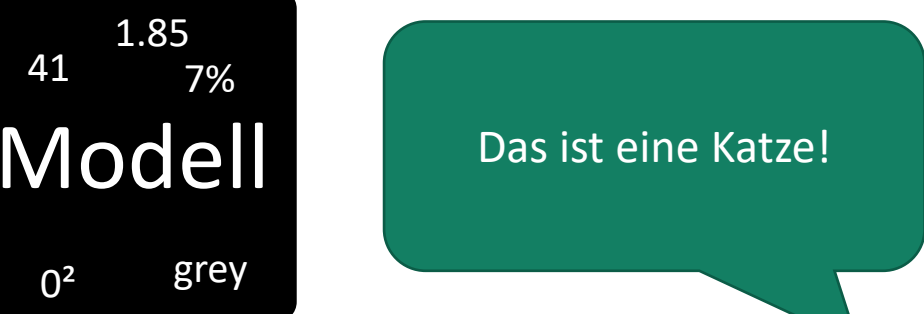

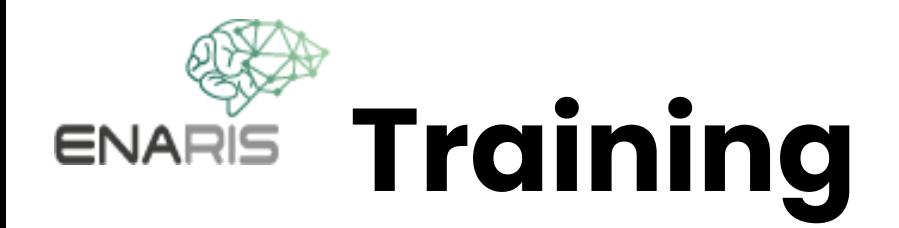

- 1. Sammle **labelled data** und teile sie in **Trainingsdaten** und **Testdaten** auf.
- 2. Wähle **Parameter** aus und starte das **Modell** mit zufälligen Werten.
- 3. Wiederhole dies mit den **Trainingsdaten** (so oft wie durch Parameter definiert): Ändere das **Modell** für alle Eingabedaten geringfügig, um die gegebene Ausgabe besser vorherzusagen
- 4. Teste die Genauigkeit deines Modells anhand der **Testdaten**

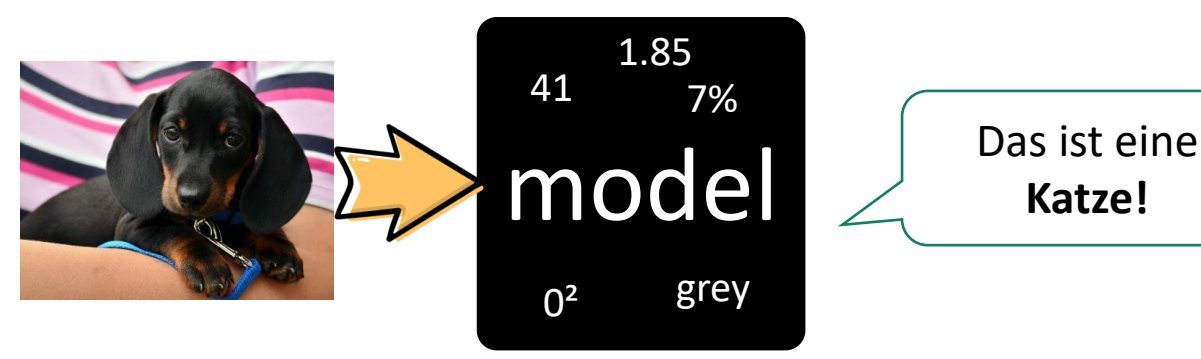

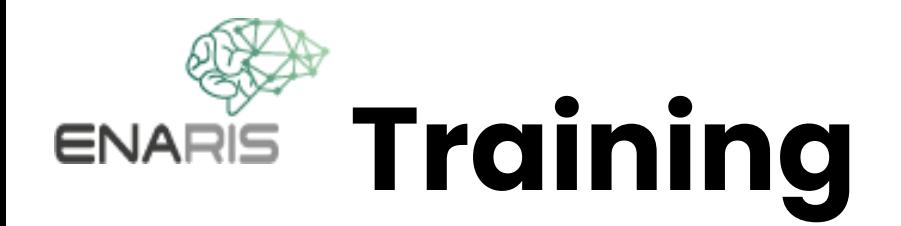

- 1. Sammle **labelled data** und teile sie in **Trainingsdaten** und **Testdaten** auf.
- 2. Wähle **Parameter** aus und starte das **Modell** mit zufälligen Werten.
- 3. Wiederhole dies mit den **Trainingsdaten** (so oft wie durch Parameter definiert): Ändere das **Modell** für alle Eingabedaten geringfügig, um die gegebene Ausgabe besser vorherzusagen
- 4. Teste die Genauigkeit deines Modells anhand der **Testdaten**
- 5. Ändere die **labelled Daten** oder **Parameter** und beginne erneut bei 1., bis du mit dem Ergebnis zufrieden bist

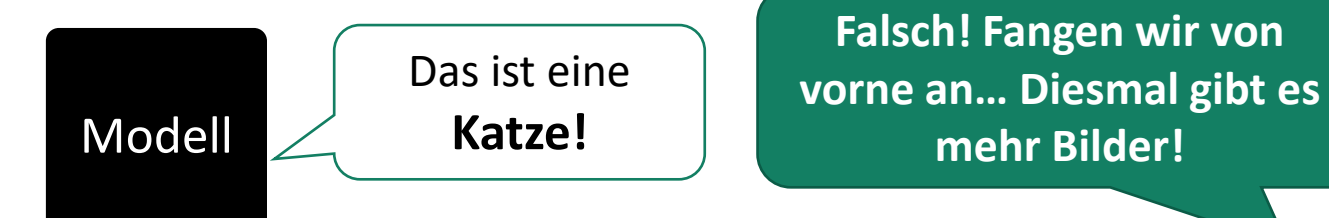

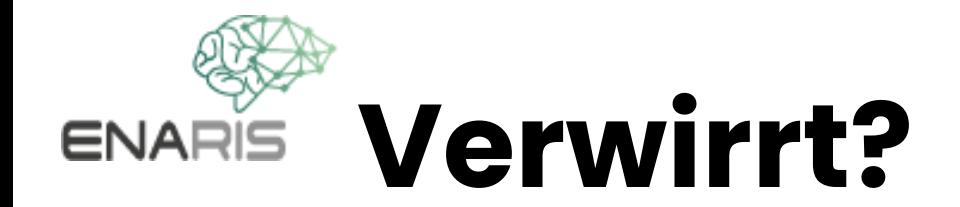

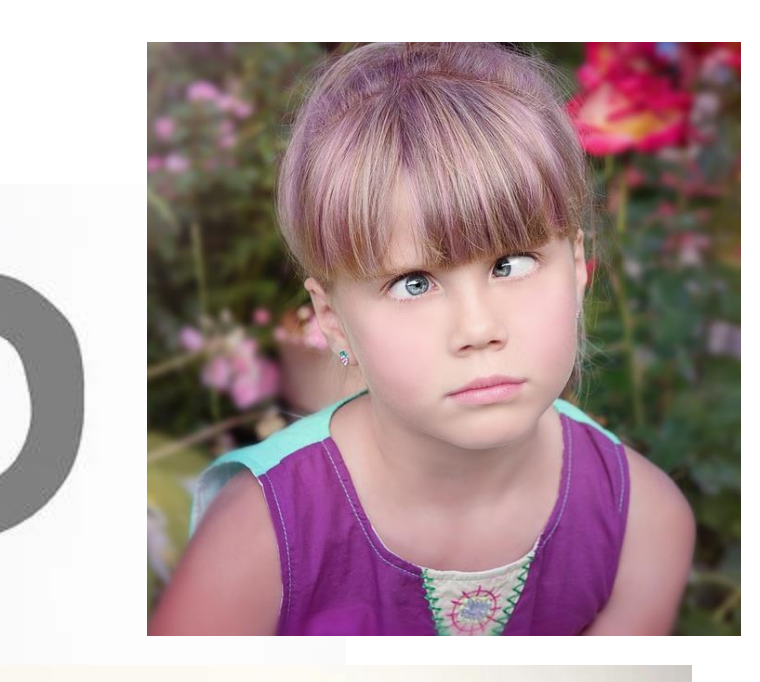

## **Versuch es nun selbst!**

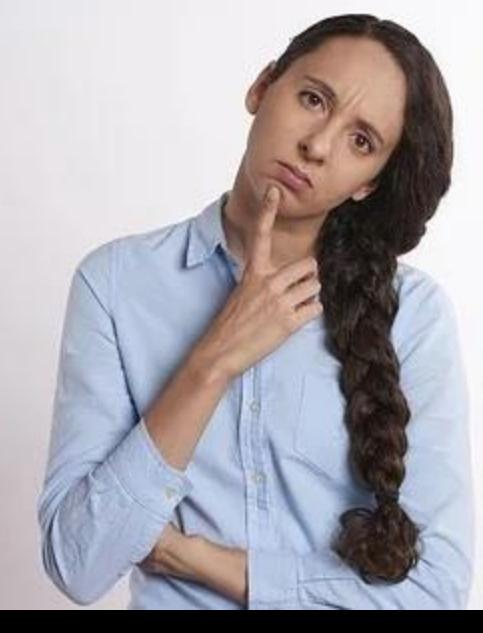